# **getAscii()**

This function returns the **corresponding symbol** of a given **ASCII code**.

#### **Syntax**

getAscii(asciiCode) #Output: Text

# Examples

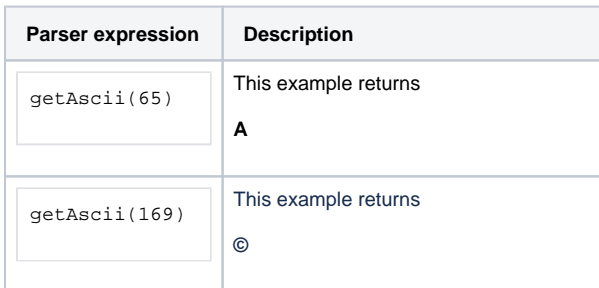

### Additional information

#### Parameters used in this function

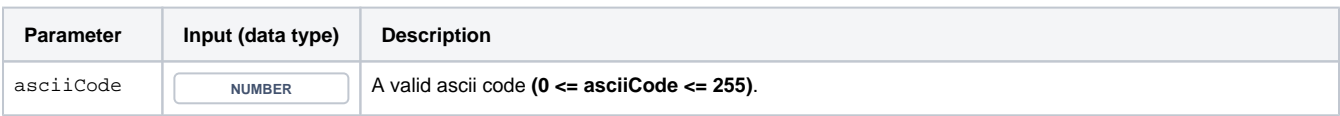

# **Output**

This function returns a TEXT

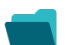

## Use cases and examples

**Use case**

No content found.